## **System Level Statistics**

This option provides statistics at the database or daemon security service level.

Here is an example display for a database:

```
12:18:55 ***** A D A B A S SAF SECURITY SERVICES 8.2.1 ***** 2006-05-17
                  - Database Level Statistics - A11000M1
                   Database: 153__
              Buffer Size(k): 512 Address: 1B792000
              System initialized on: 2006-05-17 at: 10:53:01
 SAF Statistics:
  Authorization Check (+ve) Check (-ve) Check Saved Overwrites Length
 ADABAS (Normal) 106 1 10201691 0 17<br>ADABAS (Xlevel) 104 0 21 0 17
 ADABAS (Xlevel) 104 0 21 0 17
Active SAF Users: 8 Overwrites.: 0 Max.: 8
Free SAF Users..: 443 Allocations: 21
 Cached File Area Statistics:
  Address.....: 1B691148 High Water.: 1B692258 Max.Used.: 22
  First Free..: 1B692328 Last Used..: 1B692258 Curr.Used: 22
 Files/entry.: 10 		 Overwrites.: 0 		 Saved....: 10201672
 Command ==>
Enter-PF1---PF2---PF3---PF4---PF5---PF6---PF7---PF8---PF9---PF10--PF11--PF12---
Help Exit Exit Extended Assembly Menu
```
Here is an example display for a daemon security service (the Cached File Area Statistics section is not applicable):

```
 09:41:26 ***** A D A B A S SAF SECURITY SERVICES 8.2.1 ***** 2011-03-04
                     Daemon Level Statistics - A11000M1
                      Daemon: 10005 
               Buffer Size(k): 512 Address: 2585F000 
               System initialized on: 2011-03-04 at: 09:11:27 
 SAF Statistics: 
  Authorization Check (+ve) Check (-ve) Check Saved Overwrites Length 
 ADABAS (Normal) 3 20 162 0 35
 ADABAS (Xlevel) 0 0 0 0 26
Active SAF Users: 2 	 Overwrites.: 0 	 Max.: 2
Free SAF Users..: 305 Allocations: 2
 Cached File Area Statistics: 
  Address.....: 00000000 High Water.: 00000000 Max.Used.: 0 
 First Free..: 00000000 Last Used..: 00000000 Curr.Used: 0 
Files/entry.: 0 0verwrites.: 0 Saved....: 0
 Command ==> 
Enter-PF1---PF2---PF3---PF4---PF5---PF6---PF7---PF8---PF9---PF10--PF11--PF12---
Help Exit Nenu and Exit Menu and Exit Menu and Exit Menu and Exit Menu and Exit Menu and Menu and Menu and Me
```
The following information is provided:

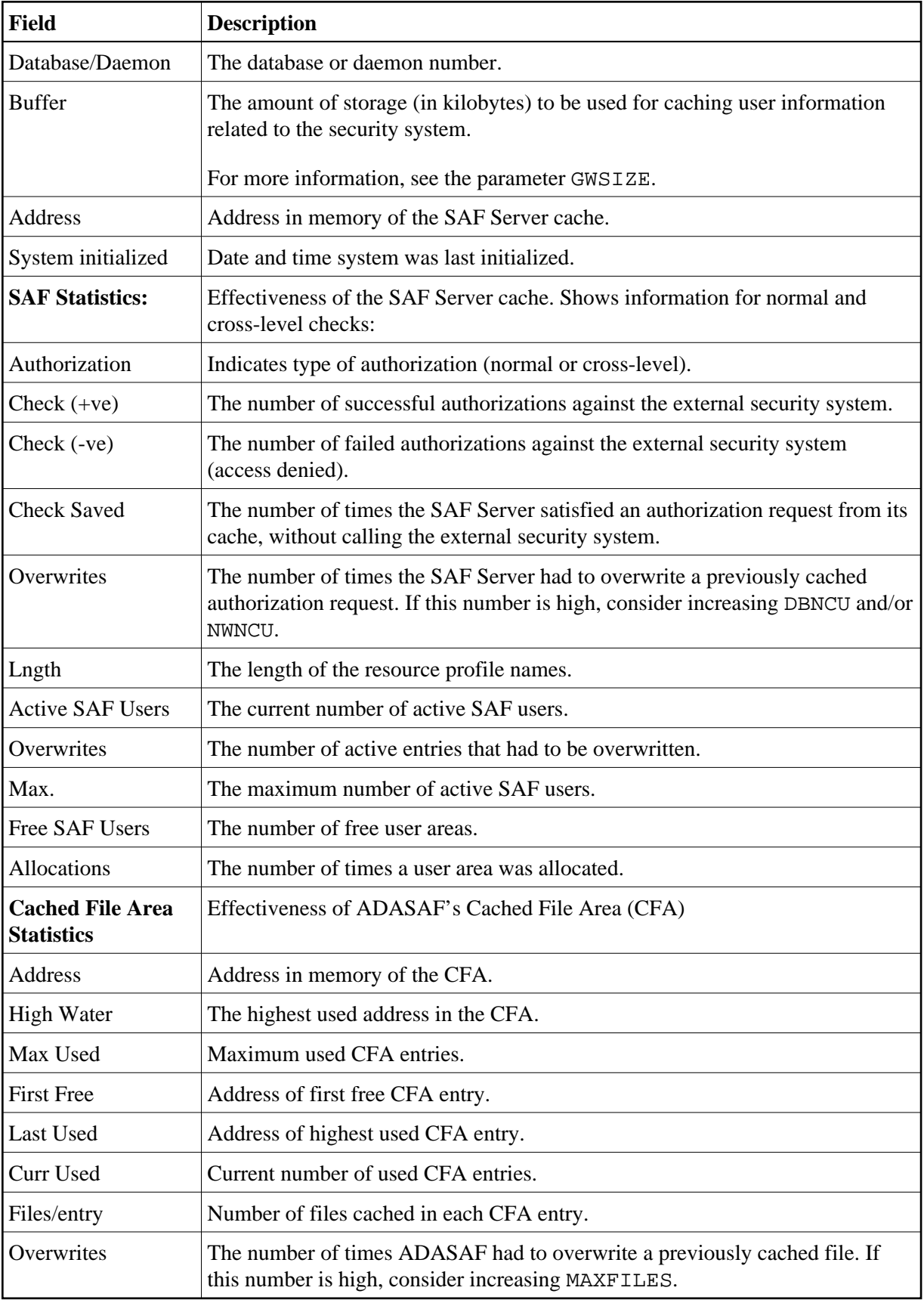

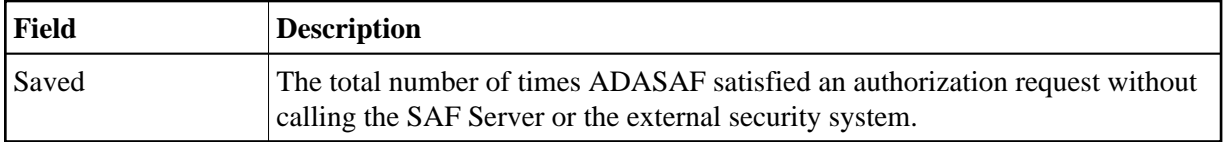